リクナビ2011TOP画面  $(3)$ 

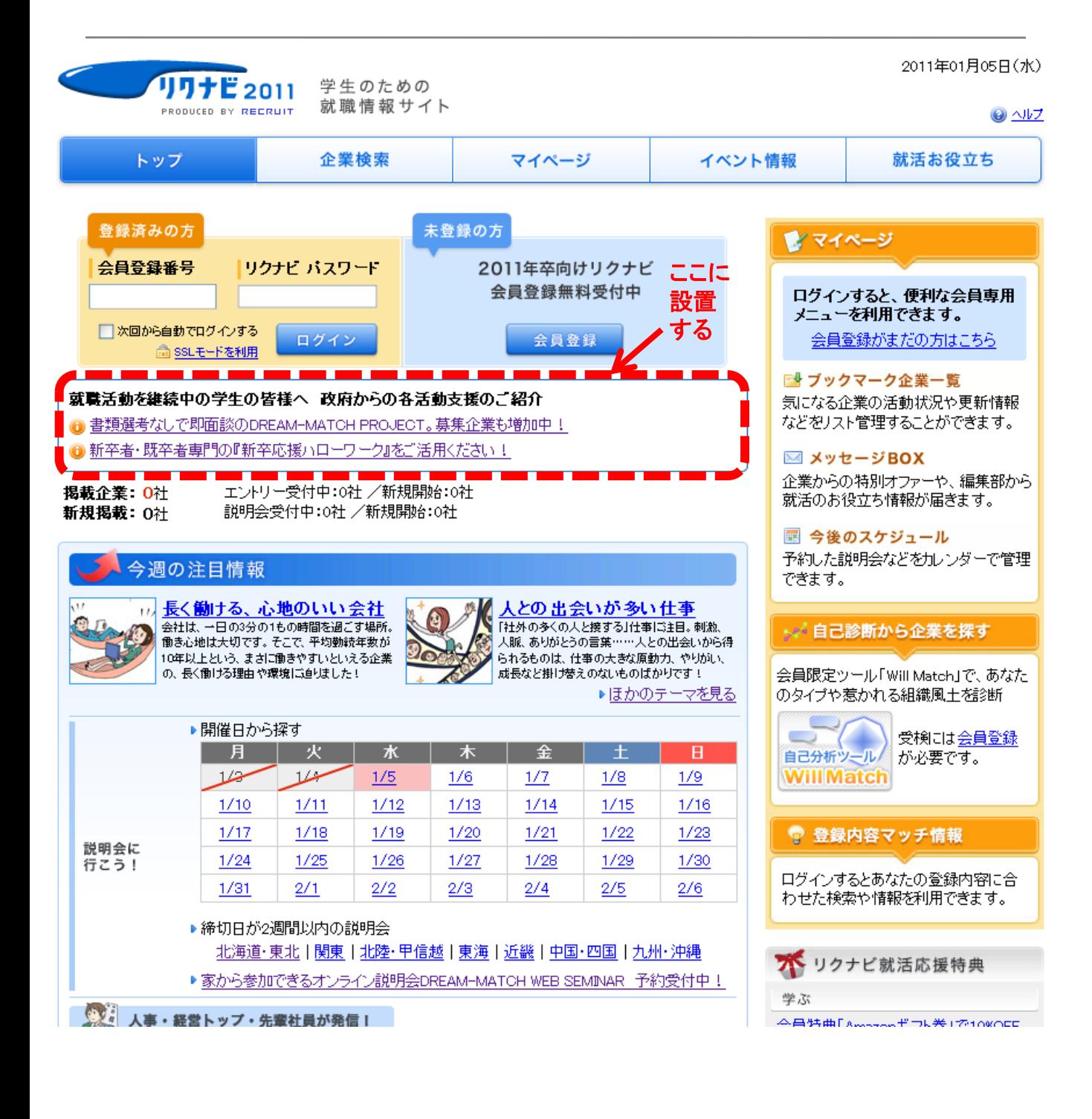